Solaris [Troubleshooting](http://files.inmanuals.com/document.php?q=Solaris Troubleshooting Questions And Answers) Questions And Answers >[>>>CLICK](http://files.inmanuals.com/document.php?q=Solaris Troubleshooting Questions And Answers) HERE<<<

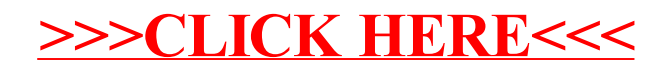